# CMSC 330: Organization of Programming Languages

### **Closures** (Implementing Higher Order Functions)

CMSC 330 - Spring 2020 1

### Returning Functions as Results

- $\Box$  In OCaml you can pass functions as arguments
	- to **map**, **fold**, etc.
- ► and you can return functions as results

```
# let pick_fn n =
  let plus three x = x + 3 in
  let plus four x = x + 4 in
  if n > 0 then plus_three else plus_four
val pick fn : int \rightarrow (int-\geqint) = \leqfun\geq
```
Here, **pick\_fn** takes an **int** argument, and returns a function  $\#$  let  $g = pick$  fn  $2$ ;  $val$  **g** :  $int$   $\rightarrow$   $int$   $=$   $\langle fun \rangle$ **# g 4;; (\* evaluates to 7 \*)**

## Multi-argument Functions

► Consider a rewriting of the prior code (above)

```
let pick_fn n =
  if n > 0 then (fun x-\ge 3) else (fun x-\ge 4)
```
**Here's another version** 

```
let pick_fn n = 
  (fun x \rightarrow if n > 0 then x+3 else x+4)
```
 $\Box$ ... the shorthand for which is just

```
let pick_fn n x = 
 if n > 0 then x+3 else x+4 I.e., a multi-argument
```
*function!*

# **Currying**

- $\triangleright$  We just saw a way for a function to take multiple arguments!
	- I.e., no separate concept of multi-argument functions can encode one as a *function that takes a single argument and returns a function that takes the rest*
- $\triangleright$  This encoding is called currying the function
	- Named after the logician Haskell B. Curry
	- But Schönfinkel and Frege discovered it
		- $\geq$  So maybe it should be called Schönfinkelizing or Fregging

# Curried Functions In OCaml

 $\triangleright$  OCaml syntax defaults to currying. E.g.,

let add  $x y = x + y$ 

• is identical to all of the following:

let  $add = (fun x ->(fun y -> x + y))$  $let add = (fun x y -> x + y)$ let add  $x = (fun y -> x+y)$ 

 $\blacktriangleright$  Thus:

- **add** has type **int -> (int -> int)**
- **add 3** has type **int -> int**

 $\triangleright$  add 3 is a function that adds 3 to its argument

- **(add 3) 4 = 7**
- This works for any number of arguments

# Syntax Conventions for Currying

- ► Because currying is so common, OCaml uses the following conventions:
	- **->** associates from the right
		- <sup>Ø</sup> Thus **int -> int -> int** is the same as
		- Ø **int -> (int -> int)**
	- function application associates from the left
		- <sup>Ø</sup> Thus **add 3 4** is the same as
		- Ø **(add 3) 4**

### Quiz 1: Which f definition is equivalent?

$$
let f a b = a / b;;
$$

\n- A. let 
$$
f
$$
 be = fun a  $-> a / b$ ;
\n- B. let  $f = \text{fun } a \mid b \to a / b$ ;
\n- C. let  $f(a, b) = a / b$ ;
\n- D. let  $f = \text{fun } a \to (\text{fun } b \to a / b)$ ;
\n

### Quiz 1: Which f definition is equivalent?

$$
let f a b = a / b;;
$$

A. let f  $b = \text{fun}$  a  $\rightarrow$  a  $/$  b;; B. let  $f = fun a \mid b \rightarrow a \nmid bi;$ C. let  $f$  (a, b) = a / b;; **D.** let  $f = fun a \rightarrow (fun b \rightarrow a / b)$ ;

# Quiz 2: What is enabled by currying?

- A. Passing functions as arguments
- B. Passing only a portion of the expected arguments
- C. Naming arguments
- D. Recursive functions

# Quiz 2: What is enabled by currying?

- A. Passing functions as arguments
- **B. Passing only a portion of the expected arguments**
- C. Naming arguments
- D. Recursive functions

## Multiple Arguments, Partial Application

- Another way you could encode support for multiple arguments is using tuples
	- **let f (a,b) = a / b (\* int\*int -> int \*)**
	- **let f a b = a / b (\* int-> int-> int \*)**
- Is there a benefit to using currying instead?
	- Supports **partial application**  useful when you want to provide some arguments now, the rest later
	- **let add a b = a + b;;**
	- **let addthree = add 3;;**
	- **addthree 4;; (\* evaluates to 7 \*)**

# Currying is Standard In OCaml

- ► Pretty much all functions are curried
	- Like the standard library map, fold, etc.
	- See /usr/local/ocaml/lib/ocaml on Grace
		- $\geq$  In particular, look at the file list. mether standard list functions
		- <sup>Ø</sup> Access these functions using **List.<fn name>**
		- <sup>Ø</sup> E.g., **List.hd**, **List.length**, **List.map**
- ► OCaml works hard to make currying efficient
	- Because otherwise it would do a lot of useless allocation and destruction of closures
	- What are those, you ask? Let's see ...

## **Closure**

## Java Example

```
CMSC 330 - Spring 2020 19
public class Test{
       public void doSomething(){
               int a = 10; //must be final
                Runnable runnable = new Runnable(){
Needed later, 
                   public void run(){\intint b = a^2 + 1;
                            System.out.println(b);
                   }
               };
                (new Thread(runnable)).start(); //runs later
               //a = 100; //not allowed
        }
       public static void main(String[] args){
               Test t = new Test();
               t.doSomething();
        }
}// a=10 is removed from the stack here
                                                        makes copy of a
```
## OCaml Example

```
let foo x =let bar y = x + y in
bar
;;
```

$$
60 \ 10 = ?
$$
  
\n $(fun y \rightarrow x + y) ?$   
\nWhere is x?

### Another Example

```
let x = 1 inlet f = fun y \rightarrow x inlet x = 2 inf 0
```
What does this expression should evaluate to?

A. 1 B. 2

### Another Example

```
let x = 1 inlet f = fun y \rightarrow x inlet x = 2 inf 0
```
What does this expression should evaluate to?

A. 1 B. 2

# **Scope**

#### **Dynamic scope**

• The body of a function is evaluated in the current dynamic environment at the time the function is **called**, not the old dynamic environment that existed at the time the function was defined.

#### **Lexical scope**

• The body of a function is evaluated in the old dynamic environment that existed at the time the function was **defined**, not the current environment when the function is called.

### **Closure**

let foo  $x =$ let bar  $y = x + y$  in bar ;;

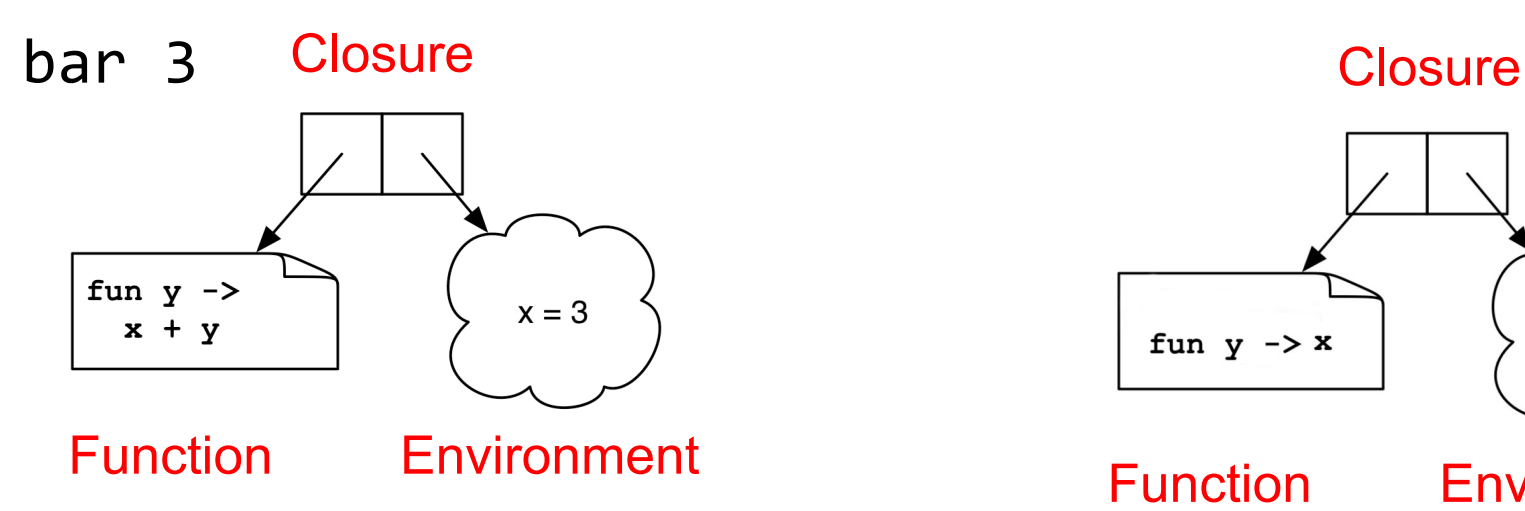

 $let x = 1 in$ let  $f = fun y \rightarrow x in$  $let x = 2 in$ f 0

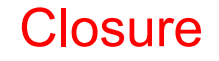

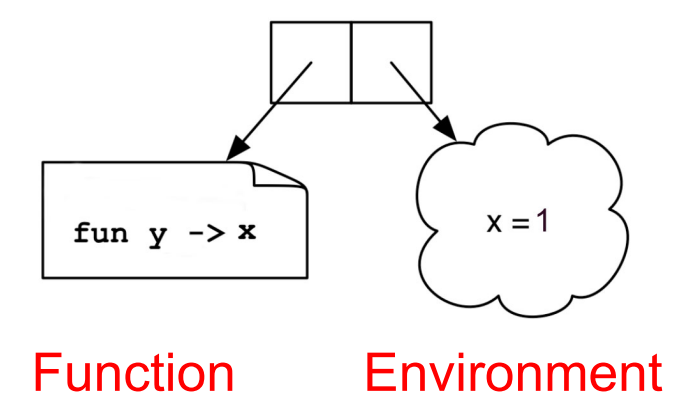

# Closures Implement Static Scoping

- $\triangleright$  An environment is a mapping from variable names to values
	- Just like a stack frame
- A closure is a pair  $(f, e)$  consisting of function code f and an environment e
- $\triangleright$  When you invoke a closure, f is evaluated using e to look up variable bindings

### Example – Closure 1

let add  $x = (fun y \rightarrow x + y)$ 

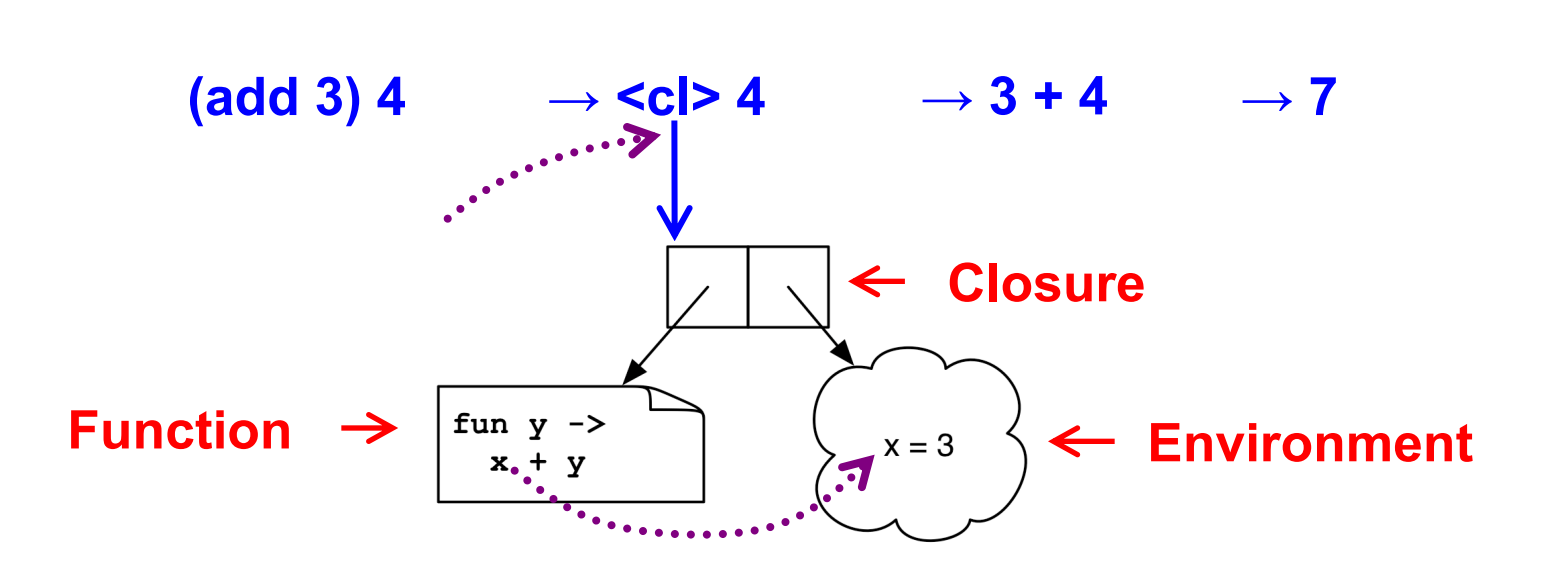

### Example – Closure 2

let 
$$
mult\_sum(x, y) =
$$
\nlet  $z = x + y$  in\n  $fun \ w \rightarrow w * z$ 

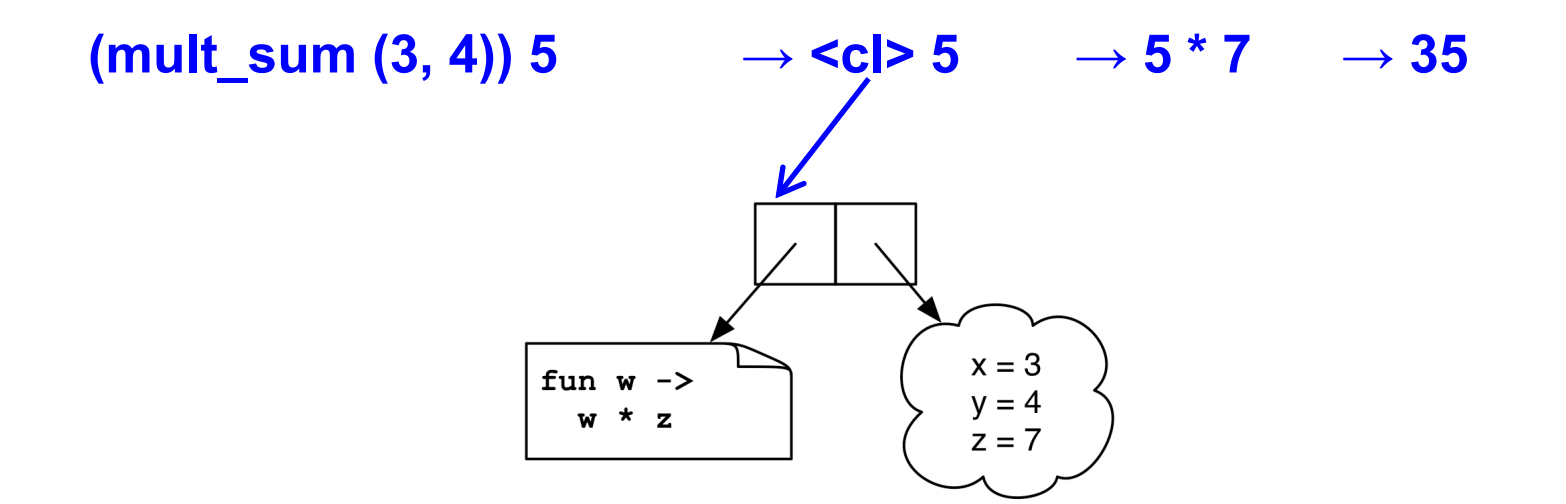

## Quiz 3: What is x?

 $\overline{\phantom{a}}$ 

**let a = 1;; let a = 0;; let b = 10;; let f () = a + b;; let b = 5;; let x = f ();;**

**A. 10**

- **B. 1**
- **C. 15**

D. Error - variable name conflicts

## Quiz 3: What is x?

 $\overline{\phantom{a}}$ 

**let a = 1;; let a = 0;; let b = 10;; let f () = a + b;; let b = 5;; let x = f ();;**

**A. 10**

- **B. 1**
- **C. 15**
- D. Error variable name conflicts

## Quiz 4: What is z?

let 
$$
f x = f \tan y \rightarrow x - y \text{ in}
$$

\nlet  $g = f 2 \text{ in}$ 

\nlet  $x = 3 \text{ in}$ 

\nlet  $z = g 4 \text{ in}$ 

\n $\begin{aligned}\n &\text{let } x = 3 \\
 &\text{let } x = g 4 \text{ in}\n \end{aligned}$ 

**A. 7**

- **B. -2**
- **C. -1**

D. Type Error - insufficient arguments

## Quiz 4: What is z?

let 
$$
f x = f \tan y \rightarrow x - y \text{ in}
$$

\nlet  $g = f 2 \text{ in}$ 

\nlet  $x = 3 \text{ in}$ 

\nlet  $z = g 4 \text{ in}$ 

\n $\begin{aligned}\n &\text{let } x = 3 \\
 &\text{let } x = g 4 \text{ in}\n \end{aligned}$ 

**A. 7**

- **B. -2**
- **C. -1**

D. Type Error - insufficient arguments

## Quiz 5: What does this evaluate to?

**let f x = x+1 in let g = f in g (fun i -> i+1) 1**

- A. Type Error
- **B. 1**
- **C. 2**
- **D. 3**

## Quiz 5: What does this evaluate to?

let 
$$
f x = x+1
$$
 in

\nlet  $g = f$  in

\n(g (fun i -> i+1)) 1

- **A. Type Error**  Too many arguments passed to g (application is *left associative*)
- **B. 1**
- **C. 2**

**D. 3**

## Higher-Order Functions in C

► C supports function pointers

```
typedef int (*int_func)(int);
void app(int_func f, int *a, int n) {
  for (int i = 0; i < n; i++)
    a[i] = f(a[i]);
}
int add one(int x) { return x + 1; }
int main() {
  int a[] = {5, 6, 7};
  app(add_one, a, 3);
}
```
# Higher-Order Functions in C (cont.)

- ► C does not support closures
	- Since no nested functions allowed
	- Unbound symbols always in global scope

```
int y = 1;void app(int(*f)(int), n) {
  return f(n);
}
int add_y(int x) { 
  return x + y; 
}
int main() {
  app(add_y, 2);
}
```
# Higher-Order Functions in C (cont.)

- Cannot access non-local variables in C
- ► OCaml code

 $let add x y = x + y$ 

► Equivalent code in C is illegal

```
int (* add(int x))(int) {
  return add_y;
}
int add_y(int y) { 
  return x + y; /* error: x undefined */
}
```
# Higher-Order Functions in C (cont.)

► OCaml code

 $let add x y = x + y$ 

- ► Works if C supports nested functions
	- Not in ISO C, but in gcc; but not allowed to return them

```
int (* add(int x))(int) {
  int add_y(int y) { 
    return x + y;
  }
  return add_y; }
```
• Does not allocate closure, so x popped from stack and add\_y will get garbage (potentially) when called

## Java 8 Supports Lambda Expressions

► Ocaml's

```
fun (a, b) -> a + b
```
 $\overline{\phantom{a}}$  Is like the following in Java 8

**(a, b) -> a + b**

► Java 8 supports closures, and variations on this syntax

# Java 8 Example

```
public class Calculator {
  interface IntegerMath \{ int operation(int a, int b); \}public int operateBinary(int a, int b, IntegerMath op) {
     return op.operation(a, b);
  }
  public static void main(String... args) {
     Calculator myApp = new Calculator();
     IntegerMath addition = (a, b) -> a + b;
     IntegerMath subtraction = (a, b) -> a - b;
     System.out.println("40 + 2 =" +
       myApp.operateBinary(40, 2, addition));
     System.out.println("20 - 10 = " +
       myApp.operateBinary(20, 10, subtraction)); 
  }
```
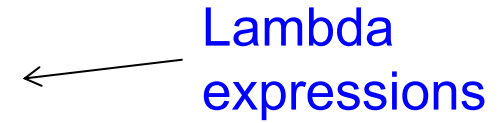

}